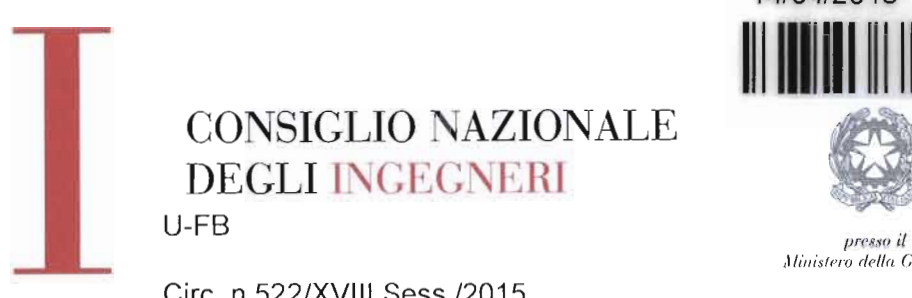

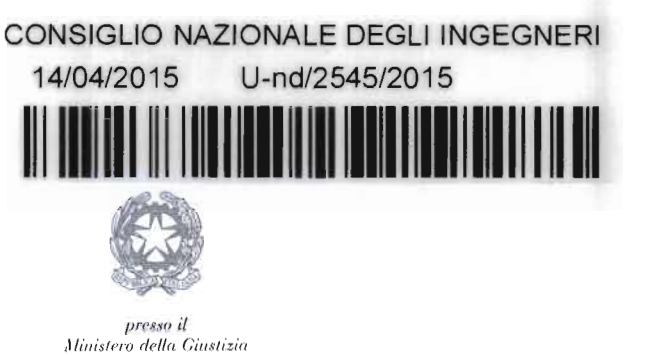

Circ. n.522/XVIII Sess./2015

Ai Consigli degli Ordini degli Ingegneri d'Italia LORO SEDI

OGGETTO: Accesso Iscritti all'Albo all'Anagrafe Nazionale dei Crediti Formativi www.mying.it

AI fine di consentire agli Ordini Territoriali l'attività di inserimento dei CFP Formali e Non Formali assegnati nel 2014, l'accesso dei singoli professionisti all'Anagrafe Nazionale dei Crediti Formativi sarà disponibile a partire dal 17 aprile 2015 all'indirizzo www.mying.it secondo le modalità di seguito indicate. Pertanto, il termine per gli Ordini per il caricamento dei CFP relativi al 2014 è consenito sino al giorno mercoledì 15 Aprile 2105.

## Modalità di Accesso degli iscritti all'anagrafe nazionale dei crediti formativi.

A partire dal 17 aprile 2015 ogni iscritto all'Albo potrà richiedere le credenziali personali per accedere all'anagrafe nazionale dei crediti e verificare i CFP acquisiti e validati, collegandosi al sito www.mying.it anche attraverso il proprio terminale mobile. La navigazione del sito è ottimizzata per i seguenti browser e terminali mobili:

Terminali PC:

• Browser: Chrome, Safari, Opera, Explorer 10 o superiore

Terminali mobili

- Tablet Android, dal 4.1 in poi. Browser Safari, Chrome, Opera
- iPad iOS dal 7 in poi. Browser Safari, Chrome, Opera

Per ricevere le credenziali di accesso occorre disporre di un indirizzo email personale che può essere sia normale che pec, da inserire insieme al codice fiscale e numero di iscrizione nell'apposita schermata visualizzata cliccando sul tasto "richiesta credenziali" del menù principale. Nel caso in cui l'indirizzo email utilizzato per la procedura di registrazione coincida con quello comunicato dall'Ordine all'Albo Unico, via IV Novembre: 114 l'accesso sarà immediato; in caso contrario l'iscritto dovrà caricare copia di un

00187 Roma, Italy tel. +39 06 6976701  $segreteria@cu - online.t$ segreteria@ingpec.cu  $\bf x \bf w$  uitoingegnere.it

documento di identità ed attendere max 48 ore per l'attivazione dell'account. Non è richiesto alcun intervento da parte della segreteria dei singoli Ordini.

Prima di richiedere la credenziali si consiglia di consultare nella pagina "Moduli e Manuali" accessibile dal menù principale il manuale utente e di leggere le FAQ disponibili nella relativa sezione

Per consentire a tutti i propri iscritti di accedere all'Anagrafe Nazionale dei Crediti Formativi si chiede di diffondere la presente circolare nelle modalità più opportune.

Cordiali saluti.

IL CONSIGLIERE SEGRETARIO Ing. Riccardo Pellegatta

**IL PRESIDENTE** Ing. Armando Zambrano